[Księgarnia PWN: Dorota Cendrowska - Obiekty z klasą! Listy do początkującego programisty](http://ksiegarnia.pwn.pl/produkt/7235/obiekty-z-klasa-listy-do-poczatkujacego-programisty.html?kategoria=73)

## **switch (spis\_tre**ś**ci){**

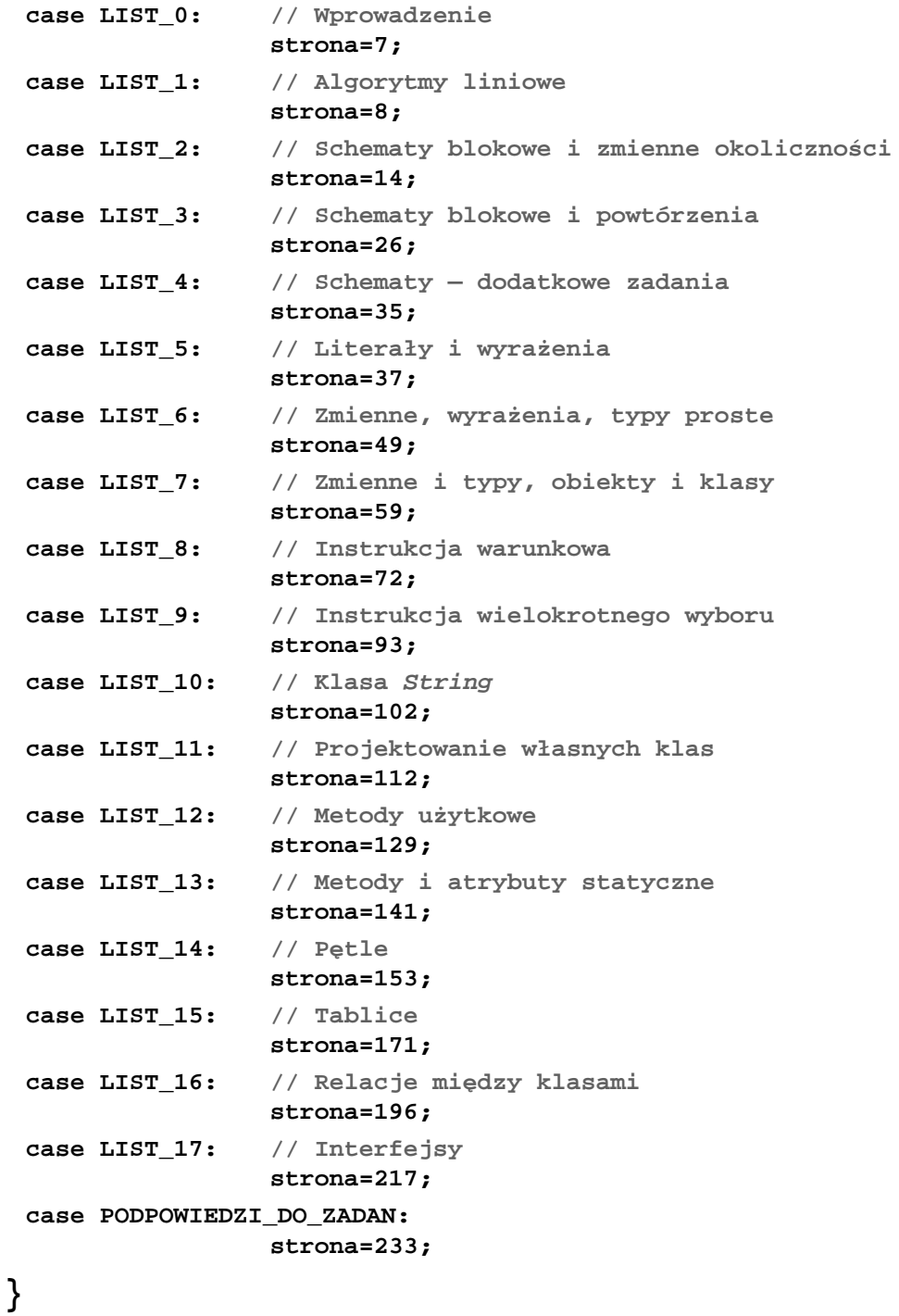